*Please Check that this question paper contains 35 questions and 06 pages*.

# **D.A.V. INSTITUTIONS, CHHATTISGARH Practice Paper – 4 : 2023-24**

**Class : XII**

**Time : 3 Hrs. Subject : Computer Science-Python (083) Max. Marks : 70** 

*General Instructions :*

➢ *Question paper is containing 35 questions.* 

➢ *The paper is divided into 5 Sections- A, B, C, D and E.* 

➢ *Section A, consists of 18 questions (1 to 18). Each question carries 1 Mark.* 

➢ *Section B, consists of 7 questions (19 to 25). Each question carries 2 Marks.* 

➢ *Section C, consists of 5 questions (26 to 30). Each question carries 3 Marks.* 

➢ *Section D, consists of 2 questions (31 to 32). Each question carries 4 Marks.* 

➢ *Section E, consists of 3 questions (33 to 35). Each question carries 5 Marks.* 

- ➢ *In some questions of Section B,C & E there will be internal choice.*
- ➢ *All programming questions are to be answered using Python Language only.*

## **Section : A ( 1 Mark each)**

**Select the most appropriate option out of the options given or write answer in one word/line.** 

### **Attempt all the questions from question No. 1 to 18.**

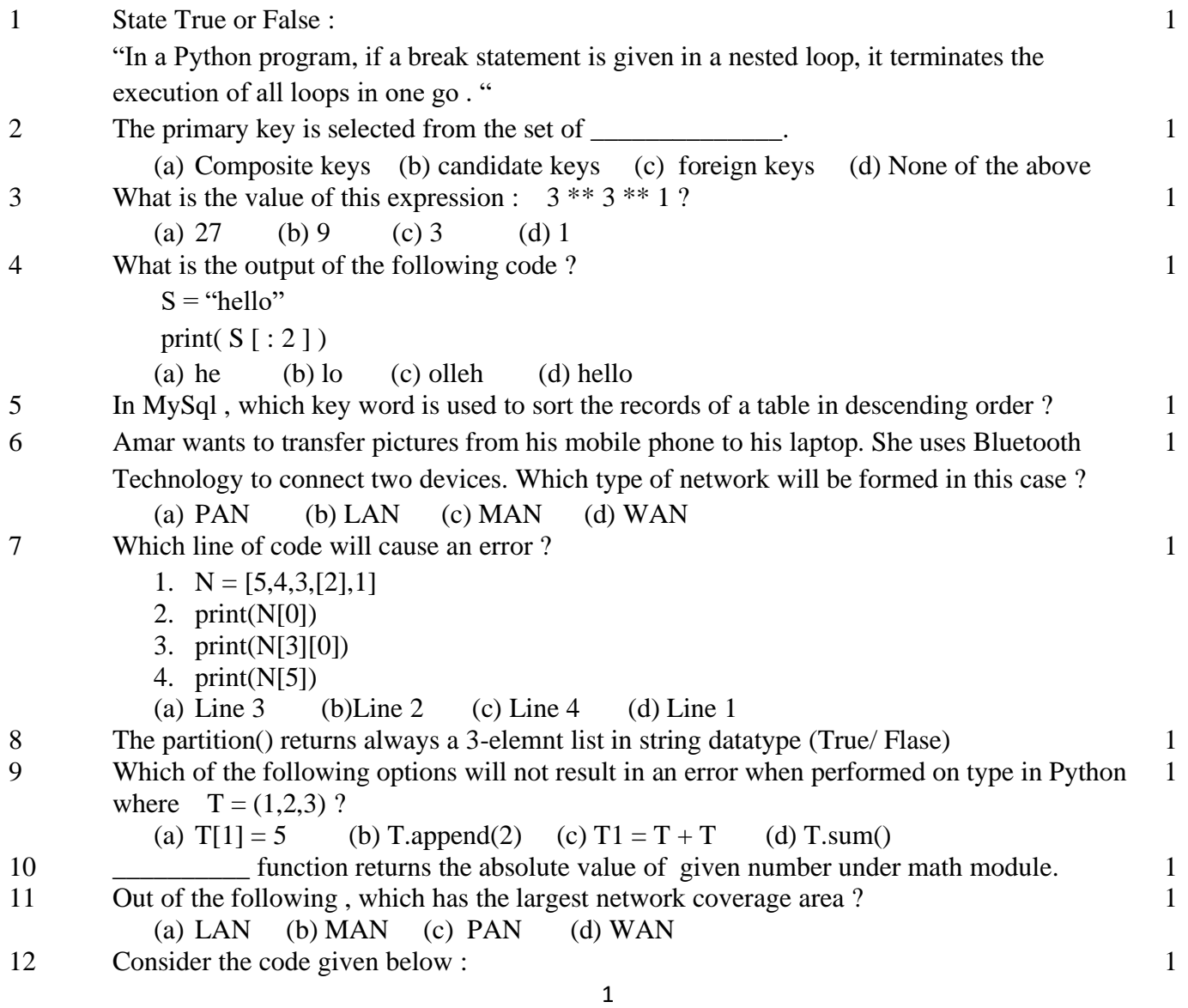

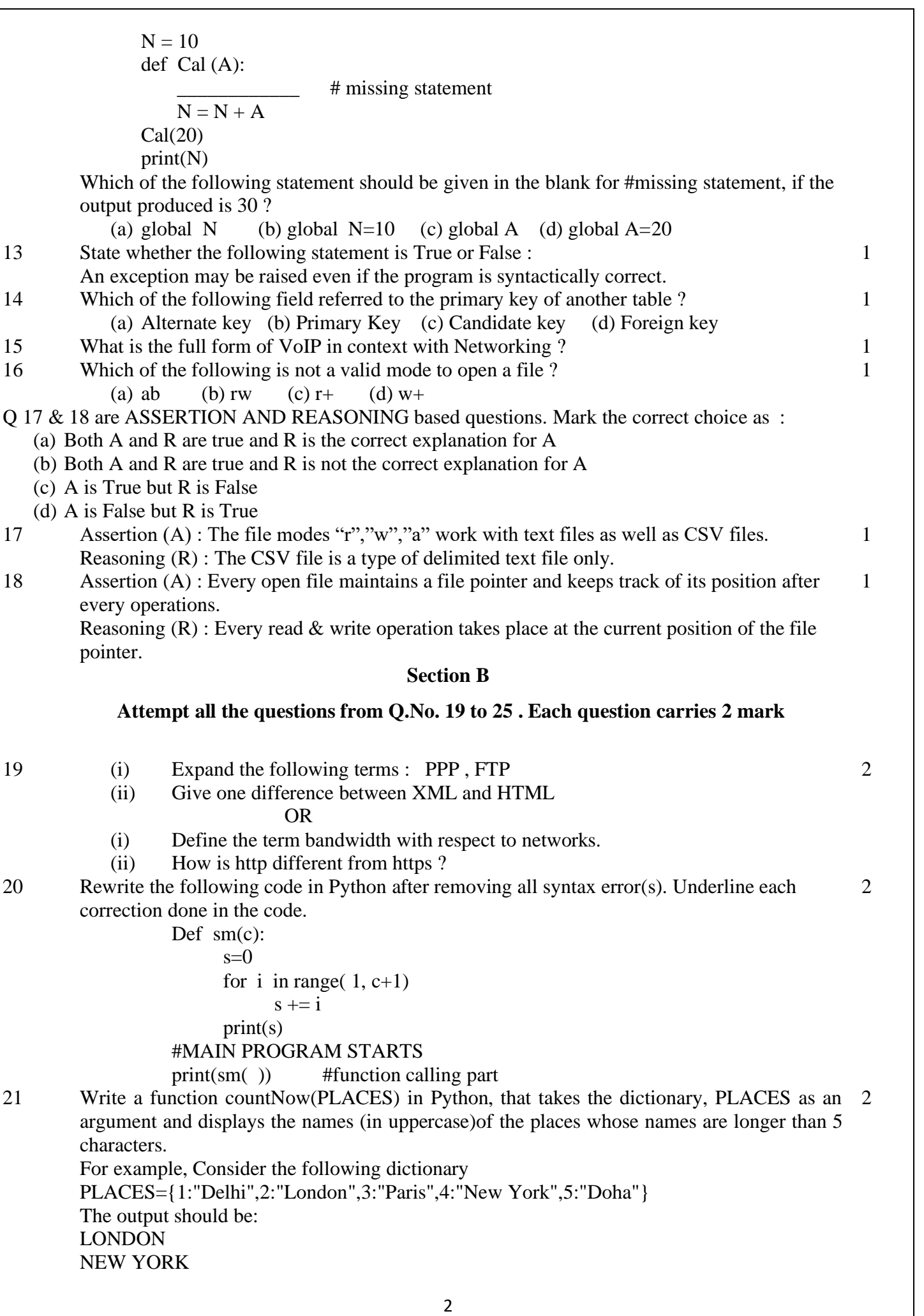

#### OR

Write a function, lenWords(STRING), that takes a string as an argument and returns a tuple containing length of each word of a string.

For example, if the string is "Come let us have some fun", the tuple will have (4, 3, 2, 4, 4, 3) 22 Predict the output of the following program : 2

> $keepgoing = True$  $x = 100$ while keepgoing:  $print(x)$  $x = x - 10$ if  $x < 70$ :  $keepgoing = False$

- 23 Name the function / method required to:
	- (i) Check if a string contains only uppercase letters.
	- (ii) Gives the length of the list.
	- (iii) Returns the element from the tuple having maximum value.
	- (iv) Gives all the keys in the dictionary.
- 24 Ms. Anjali has just created a table named "Emp" containing columns ENm, Dept & Salary. After creating the table , she realized that she has forgotten to add a primary key column in the table. Help her in writing an MySql command to add a primary key column EmpId of integer type to the table "Emp". Thereafter, write the command to insert a record as per your choice. 2
- 25 Predict the output of the Python code given below:

def Diff(N1,N2): if  $N1 > N2$ . return N1-N2 else: return N2-N1 NUM= [10,23,14,54,32] for CNT in range  $(4,0,-1)$ : A=NUM[CNT] B=NUM[CNT-1] print( $Diff(A,B)$ ,'#', end='')

#### OR

Predict the output of the Python code given below: tuple1 =  $(11, 22, 33, 44, 55, 66)$  $list1 = list(tuple1)$ new  $list = []$ for i in list1: if  $i\%2 == 0$ : new\_list.append(i) new tuple = tuple(new list) print(new\_tuple)

#### **Section C**

#### **Attempt all the questions from Q.No. 26 to 30 . Each question carries 3 mark**

26 Find and write the output of the following Python code :

def Display(S1):  $S2 = " " # no blank space"$ for i in range( $len(S1)$ ):

2

2

2

3

 if S1[i].isupper() :  $S2 = S2 + S1[i].lower()$  elif S1[i].islower():  $S2 = S2 + S1[i].upper()$  else: if  $i\%2 == 0$ :  $S2 = S2 + S1[i-1]$  else:  $S2 = S2 + "#"$  print(S2) #MAIN PROGRAM Display("Fun@Python3")

27 Ram has forgotten the names of the databases, tables and the structure of the tables that he had created in RDBMS on his computer. 3

- (a) Write MySql statement to display the names of all the databases present in RDBMS application on his computer.
- (b) Write the statement which he should execute to open the database named "STOCK"
- (c) Write the statement which he should execute to display the structure of the table "ITEMS" existing in the above opened database "STOCK".
- 28 Write a function in Python to read a text file, Alpha.txt and displays those lines which begin with the word 'You'. 3

OR

Write a function, vowelCount() in Python that counts and displays the number of vowels in the text file named Poem.txt.

29 Write SQLcommands for (a) to (c) on the basis of table GRADUATE.

## **Table: GRADUATE**

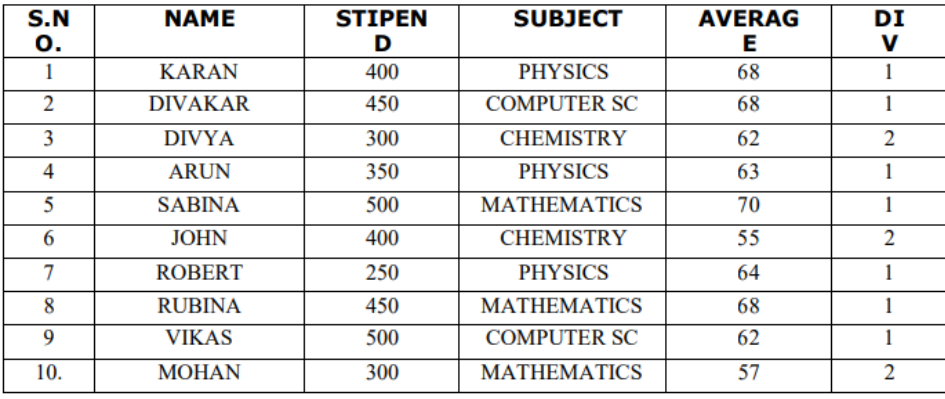

- i) List the names of those students who have obtained DIV 1 sorted by NAME.
- ii) To count the number of students who are either PHYSICS or COMPUTER SC graduates.
- iii) Display Name of the students whose average is more than 65.
- 30 A list contains following record of customer :
	- [Customer\_name, Phone\_number, City]

Write the following user-defined functions to perform given operations on the stack named 'status' :

Push element() : To Push an object containing name and Phone number of customers who live in 'Kolkata' to the stack.

Pop element() : To Pop the objects from the stack and display them. Also, display ' Stack Empty' when there are no elements in the stack.

## **Section D**

## **Attempt all the questions from Q.No. 31 to 32 . Each question carries 4 mark**

31 Consider the table EXAMDETAILS given below : 4

3

3

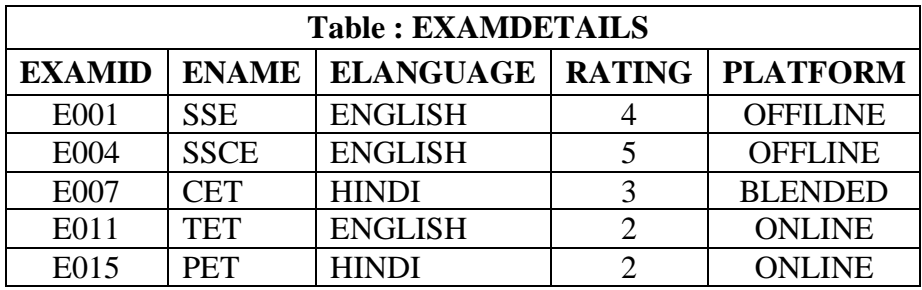

Write statements to :

(a) Delete the records whose language is "ENGLISH"

(b) Add a new record : "E020", "IIT", ENGLISH, 6, "ONLINE"

(c) Add a new column "EFEES" of type float.

(d) Display the structure of the table EXAMDETAILS.

32 Create a binary file student.dat to hold students' records like Rollno, Students name, and Address using the list. Write functions to write data, read them and print on the screen. Give two functions as shown below : 4

file  $create()$ : To write data into the file.

read\_read() : To read data and print from file.

### **Section E**

## **Attempt all the questions from Q.No. 33 to 35 . Each question carries 5 mark**

33 Devine Tech Corporation(DTC) is a professional consultancy company. The company is planning to set up their new offices in India with its hub at Hyderabad. As a network adviser, you have to understand their requirement and suggest them the best available solutions. Their queries are mentioned as (i) and (v) below : 5

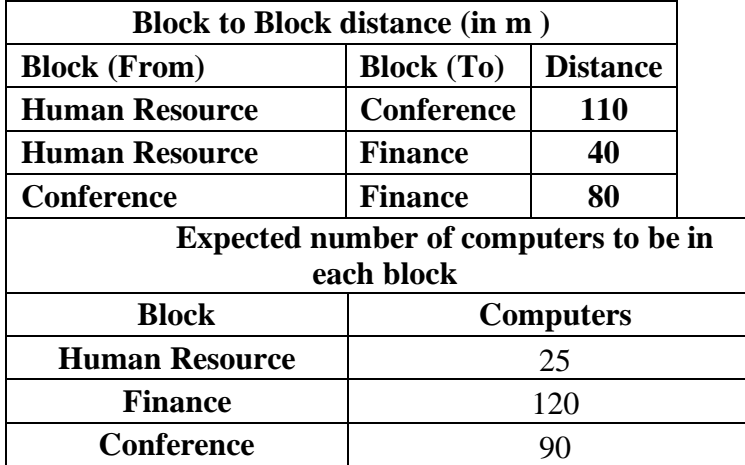

- (i) Which will be the most appropriate block, where TTC should plan to install their server ?
- (ii) Draw a block to cable layout to connect all the buildings in the most appropriate manner for efficient communication.
- (iii) Suggest a suitable topology to connect the computers in each building.
- (iv) Which of the following device will be suggested by you to connect each computer in each of the buildings ? (a) Swtich/Hub (b) Modem (c) Gateway
- (v) Company is planning to connect its offices in Hyderabad which is less than 1 km. Which type of network will be formed?

 $1+4$  $=$  5

 $34$  (i) Differentiate between COUNT() and COUNT(\*) functions in SQL.

- (ii) Write a code to insert the following record in the table Product :
	- $\bullet$  Productno integer
	- Pname string
	- Productquantity integer

• Productcost – integer

Note the following to establish connectivity between Python and MySQL :

- Username is root
- Password is tiger
- The table exists in a MySQL database named Manfacture.
- The details (Productno, Pname, Productquantity, Productcost) are to be accepted from user.

# OR

Categorise the following commands as DDL or DML :

# INSERT, UPDATE, ALTER, DROP

Write the code to read record from the table named student and displayes only those records who have marks greater than 75 :

RollNo – integer

Name – string

Class – integer

Marks – integer

Note the following to establish connectivity between Python and MySQL :

- Username is root
- Password is tiger
- The table exists in a MySQL database named School.
- 35 (i) Define the term Domain with respect to RDBMS. Give one example to support your answer.

 $1+4$  $=$  5

(ii) Kabir wants to write a program in Python to insert the following record in the table named Student in MYSQL database, SCHOOL:

- rno(Roll number )- integer
- name(Name) string
- DOB (Date of birth) Date
- Fee float

Note the following to establish connectivity between Python and MySQL:

- Username root
- Password tiger
- Host localhost

The values of fields rno, name, DOB and fee has to be accepted from the user. Help Kabir to write the program in Python.

OR

(i) Give one difference between alternate key and candidate key.

(ii) Sartaj has created a table named Student in MYSQL database, SCHOOL:

- rno(Roll number )- integer
- name(Name) string
- DOB (Date of birth) Date
- $\bullet$  Fee float

Note the following to establish connectivity between Python and MySQL:

Sartaj, now wants to display the records of students whose fee is more than 5000. Help Sartaj to write the program in Python.